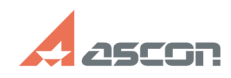

## How can I figure a dimension with[..] **Example 2014 19:54:02** 07/16/2024 19:54:02

## **FAQ Article Print Category:** FAQ in English::KOMPAS-3D FAQ::Modelling and editing<br>operations FAQ **Last update:** 07/04/2008 17:34:49 **State:** *public (all) Keywords* dimension, zero, leader, shelf *Problem (public)* How can I figure a dimension with zero length of shelf leader? *Solution (public)* "Auto create" mode should be disabled when dimensioning. After shelf start point is set in dimension parameters, "Leader Length" field would be available; enter zero valuation in this field.

https://sd.ascon.ru/otrs/public.pl?Action=PublicFAQPrint&ItemID=342 Page 1